A Tour of the Linux OpenFabrics Stack

#### Johann George, QLogic June 2006

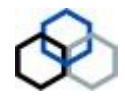

A Tour of the Linux OpenFabrics Stack 1

#### **Overview**

#### ■ Beyond Sockets

- $\blacksquare$  Provides a common interface that allows applications to take advantage of the RDMA (Remote Direct Memory Access), low latency and high messaging rate capabilities provided by the current generation of networking hardware.
- Standards Compliant
	- Encompass both the InfiniBand and iWARP standards.
- Widely Available
	- Incorporated in the Linux Kernel since 2.6.11.

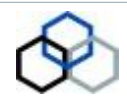

# What's Wrong With Sockets?

- The Berkeley Socket Interface has lasted for more than 20 years and is not going away ... but
	- Heavily oriented towards TCP/IP and UDP.
	- No native support for RDMA.
	- Asynchronous I/O is not naturally built in.
	- Sub-optimal latencies as it does not take advantage of efficiencies provided by modern networking hardware.
	- Hard to provide an interface from the hardware directly to user space.

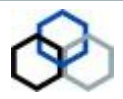

# InfiniBand and iWARP

- With networking bandwidth approaching 10 gigabits per second, two standards evolved in an attempt to fully utilize such capabilities: InfiniBand and iWARP.
- Both defined a wire protocol. Different vendor's hardware could inter-operate.
- Both provide a loosely defined application interface called Verbs.
- Many similarities between the two interfaces.

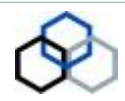

# InfiniBand

- **F** Infinite Bandwidth.
- A whole new networking infrastructure which began in 1999 as a merger of two other technologies: Future I/O and NGIO.
- Originally intended to be within a data center. Maximum copper cable length is still 15 metres (almost 50 feet).
- InfiniBand Verbs is an interface loosely specified by the InfiniBand Trade Association (IBTA) that provides a common interface to devices that support the InfiniBand protocol.

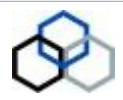

#### iWARP

- No acronym. ... Internet Wide Area RDMA Protocol.
- Original motivation was to provide an interface that ran over the TCP wire protocol which allowed applications to take advantage of hardware RNICs that provided RDMA features. IETF standard.
- Encompasses the RDMA Verbs and the RDMA over DDP (Direct Data Placement) supported over

#### **SCTP**

- TCP wire protocol using MPA (Marker-based PDU (Protocol Data Unit) Aligned Framing) protocols
- Specified by the RDMA Consortium in October, 2002.

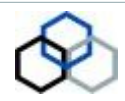

#### Features of the OpenFabrics Stack

- **Provides a common API that can be used whether the** underlying transport is InfiniBand or iWARP.
- **The same API can also be used on MS-Windows when** the underlying transport is InfiniBand.
- Note that the wire protocol between InfiniBand and iWARP is different. An InfiniBand HCA currently cannot inter-operate with an iWARP RNIC. This may be possible in the future with an intelligent bridge.

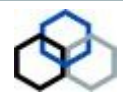

#### Linux OpenFabrics Stack

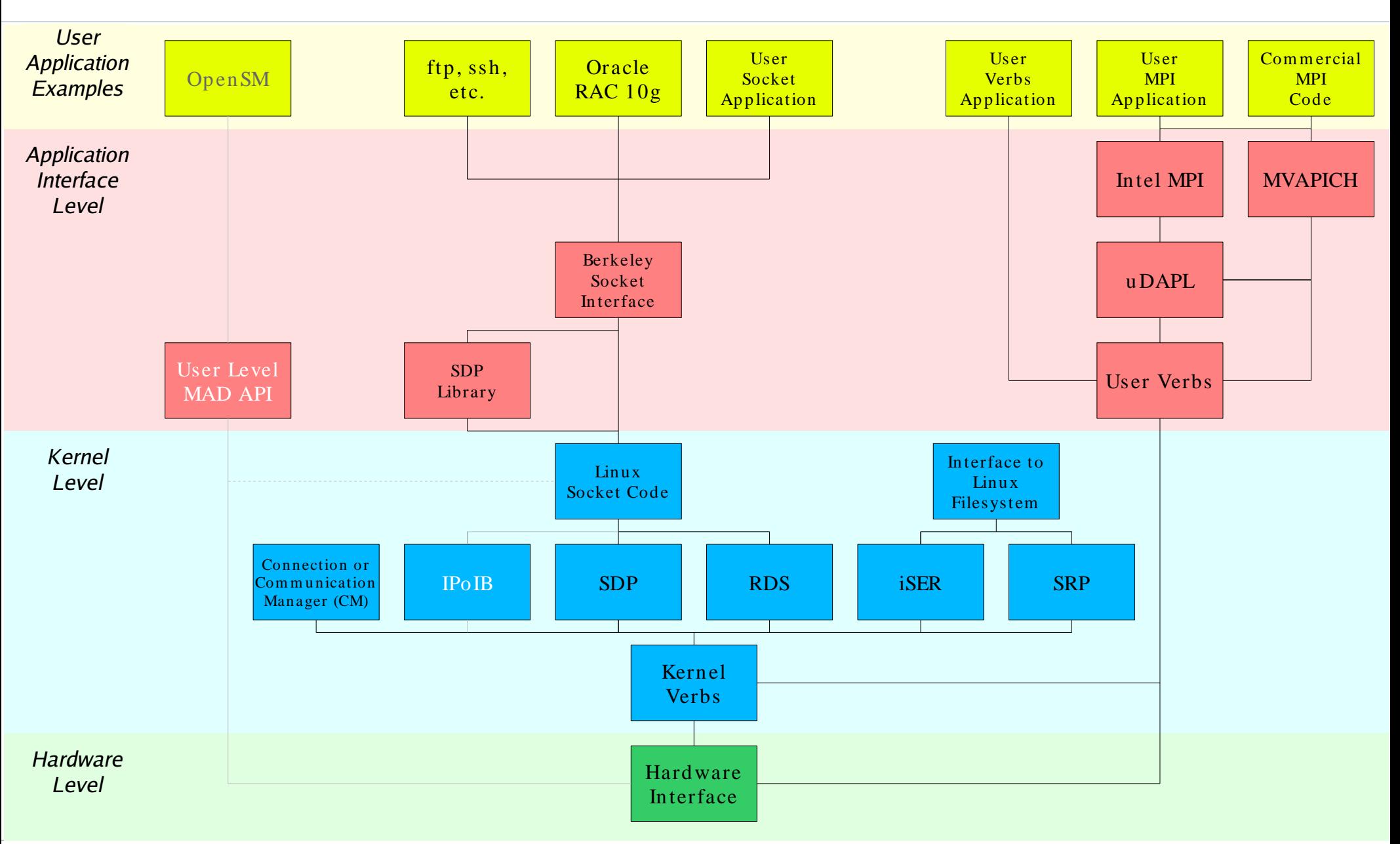

# Hardware Interface

- **The hardware specific** device driver together with the OpenFabrics stack provides two interfaces to the upper layers: the Kernel Verbs and the User Verbs.
- When the hardware is interfacing to an InfiniBand fabric, a third interface is provided: the User Level MAD API.
- **The Hardware Inteface** provides the connection to the fabric; either InfiniBand, or in the case of iWARP, TCP/IP to an ethernet fabric.

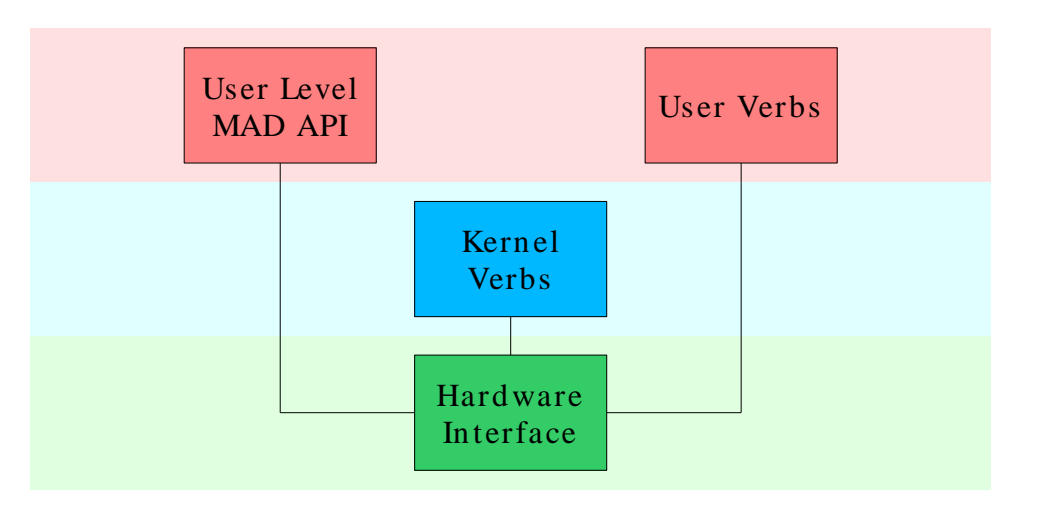

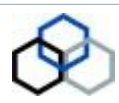

# Kernel Verbs

- Modules residing in the kernel.
- Usually used to implement the Upper Level Protocols (ULPs).
- Also used to implement stand-alone kernel modules such as the CM.
- Sometimes used to help implement portions of the User Verbs.

 $\blacksquare$  There are three classes of Kernel Verbs: generic, InfiniBand specific and iWARP specific.

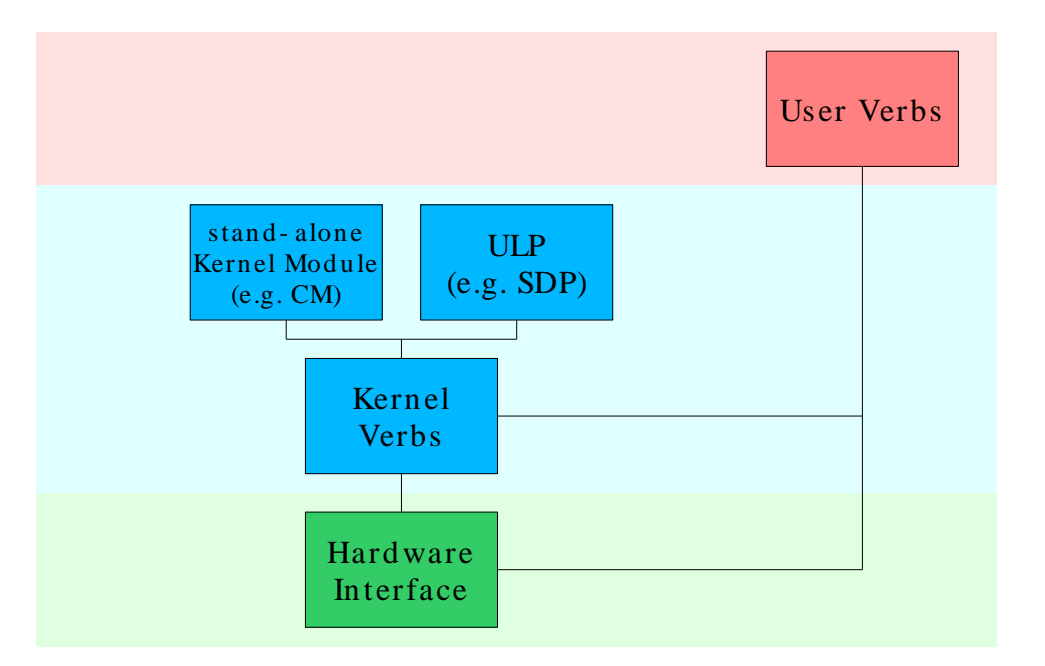

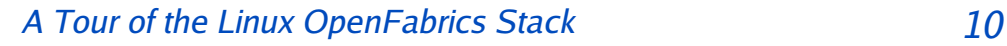

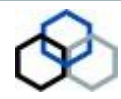

# User Verbs

- Used directly by application programs that run in user space.
- **Similar to the kernel** verbs, they fall into three classes: the generic verbs, those specific to InfiniBand and those specific to iWARP.
- Also used by interfaces such as uDAPL, Open MPI and MVAPICH.

 They provide an intermediate layer that user applications can use.

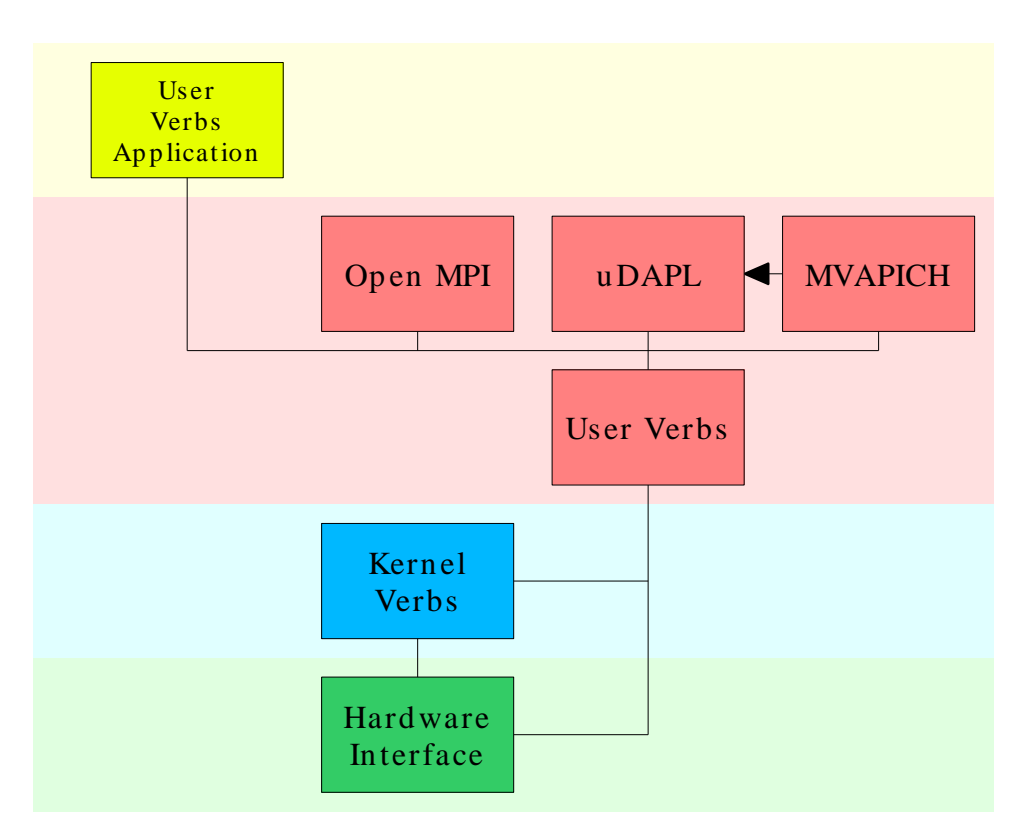

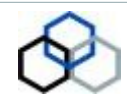

# User Level MAD API

- Only provided when running on an InfiniBand fabric.
- **Provides an interface for** user programs to receive InfiniBand Management Datagrams (MADs).
- **Primarily used to support** an InfiniBand Subnet Manager (SM) which is used to manage the InfiniBand fabric.

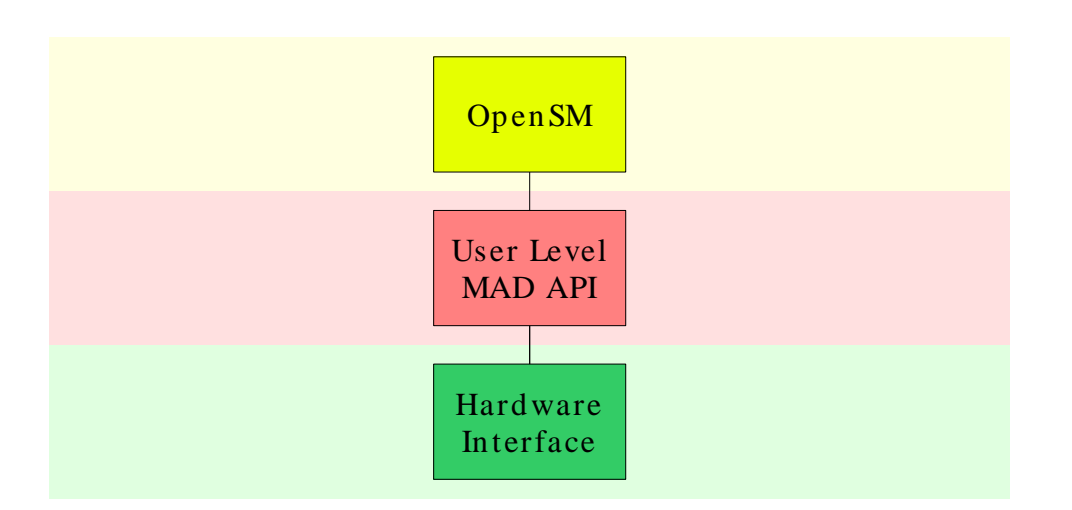

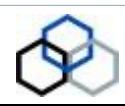

# IPoIB

- **IP (Internet Protocol)** over InfiniBand.
- **Provides the TCP and** UDP socket interface over InfiniBand.
- Connects into the Linux Kernel socket code.
- Clients are any applications that use sockets such as ssh and ftp.

• Not necessary when using an iWARP NIC since the underlying protocol of iWARP is TCP/IP.

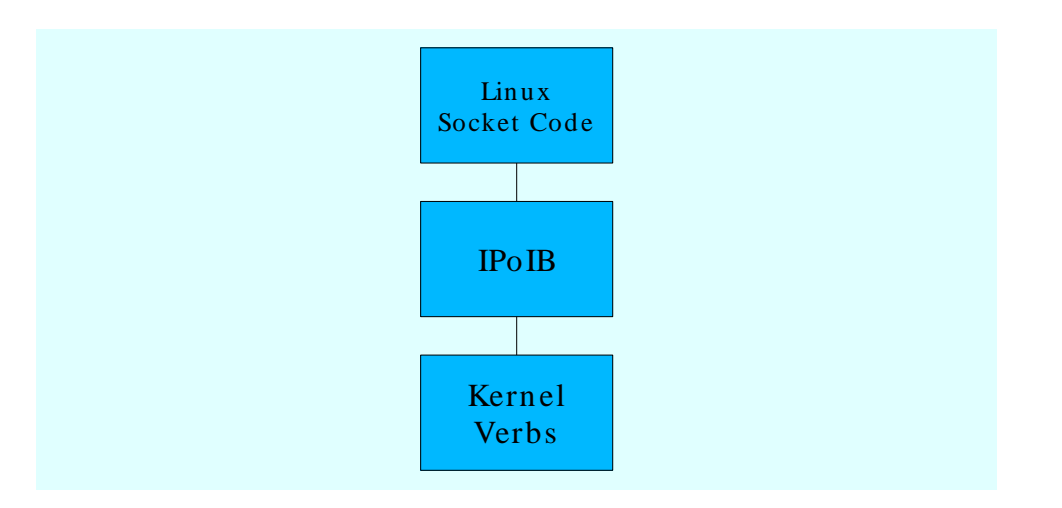

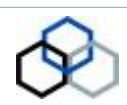

#### SDP

- **Sockets Direct Protocol.**
- Defined by IBTA based on initial submission from Microsoft.
- **Derived from Sockets** Direct.
- Motivated by an attempt to provide a compatible sockets interface that could take advantage of RDMA features that devices provide.
- **Utilizes the Berkeley** Socket interface.
- Minimal changes required for an application to migrate.

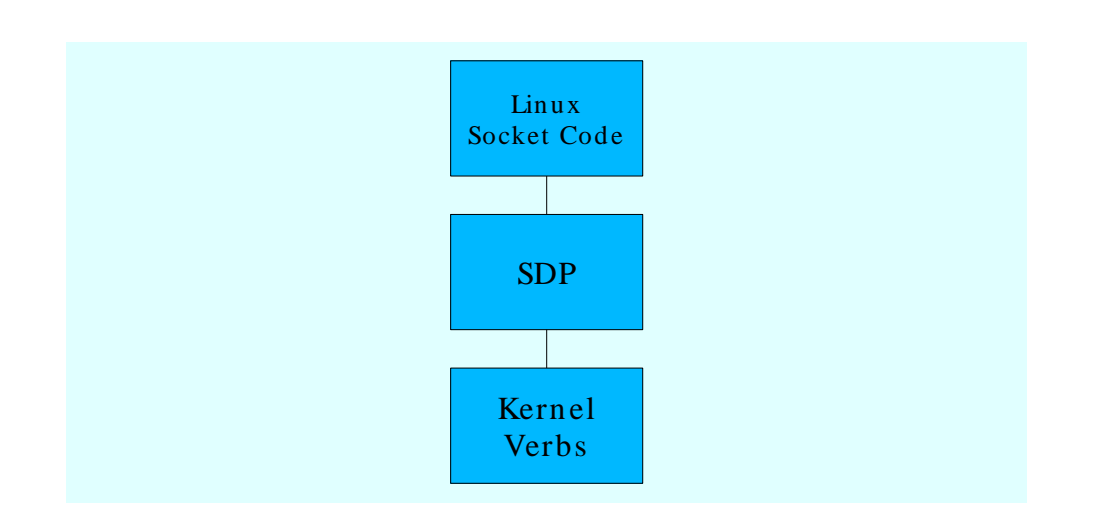

A Tour of the Linux OpenFabrics Stack 14

# RDS

- Reliable Datagram Sockets.
- Allows messages to be sent reliably to multiple destinations from a single socket.
- User applications can interface with RDS through the Berkeley Socket interface by specifying a different protocol family.
- **Useful for connection**less reliable messaging.
- Motivated and defined by Oracle.

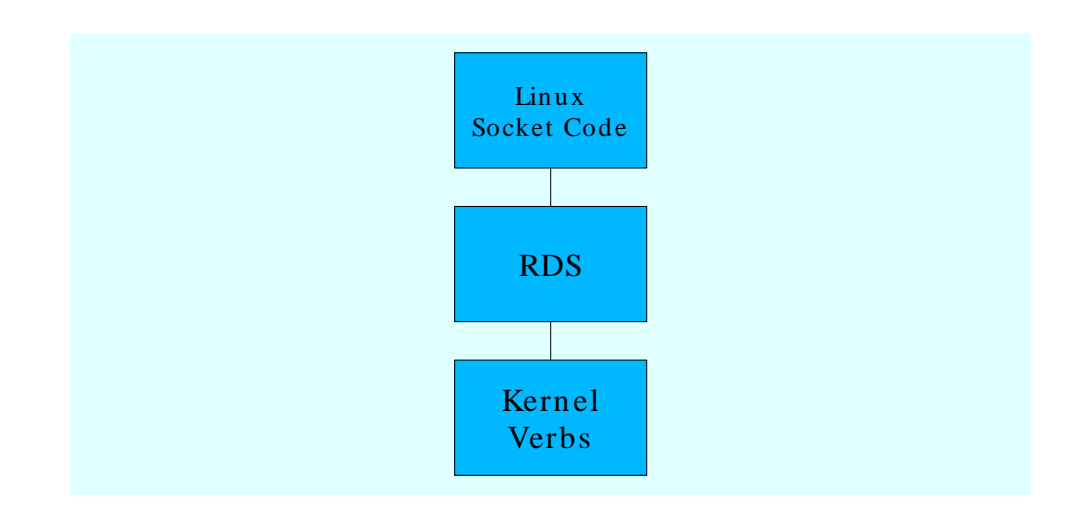

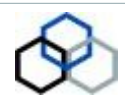

# **SRP**

- SCSI RDMA Protocol.
- Originally intended to allow the SCSI protocol to run over InfiniBand for SAN usage.
- **Interfaces directly to the** Linux filesystem through the SRP ULP. Users can treat SRP storage as just another device.
- **Native SRP devices** commercially available that connect over an InfiniBand fabric.
- Can run over iWARP.

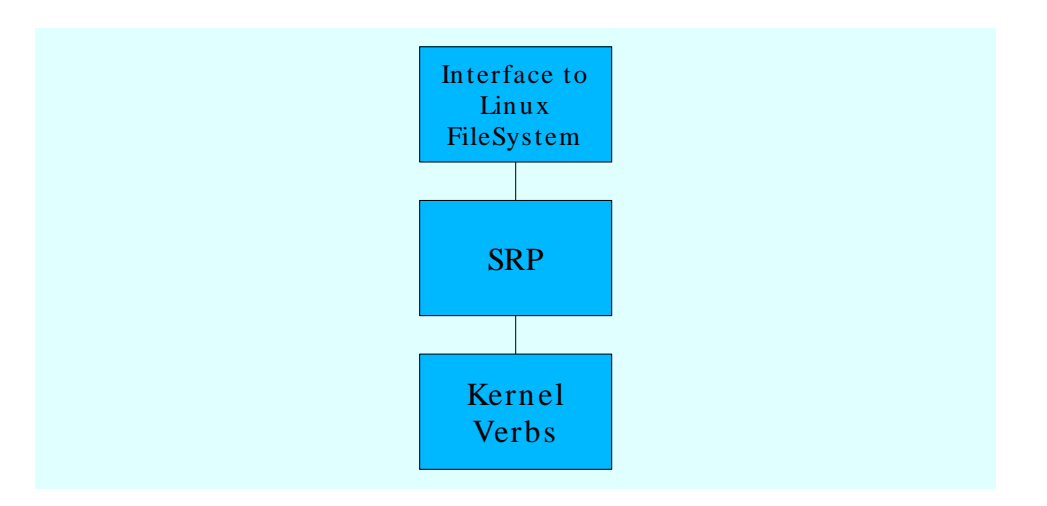

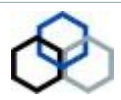

#### iSER

- **iSCSI** (Internet SCSI) extensions for RDMA.
- **IETF standard.**
- $\blacksquare$  Enables iSCSI to take advantage of RDMA. Also simplifies certain iSCSI protocol details such as data integrity management and error recovery.

#### $\blacksquare$  Interfaces directly to the Linux filesystem.

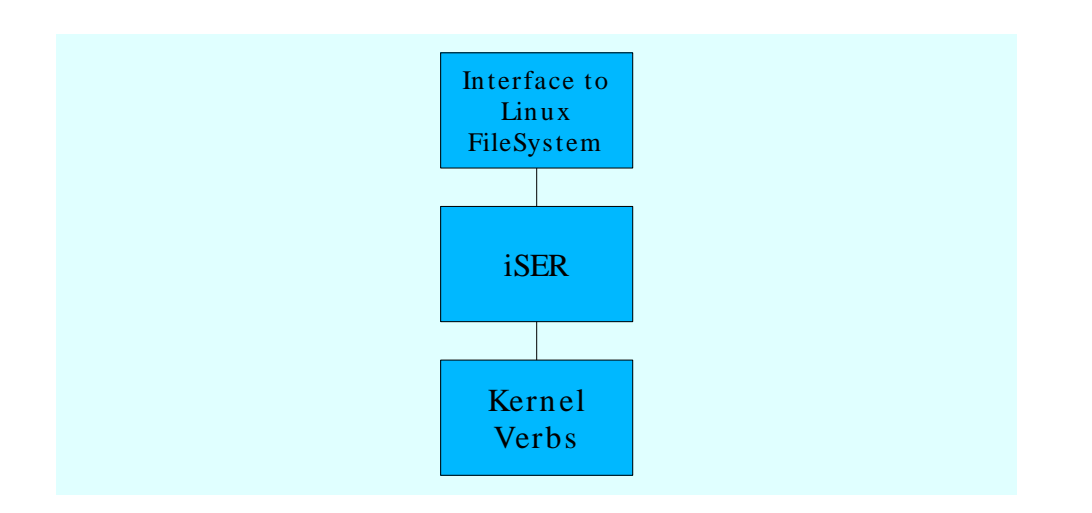

# Connection/Communication Manager

- A stand-alone module in the kernel which assists with setting up connections.
- On InfiniBand, it is the Communications Manager, on iWARP, it is the Connection Manager. Common API but separate code bases.
- Referred to as CM by both InfiniBand and iWARP.

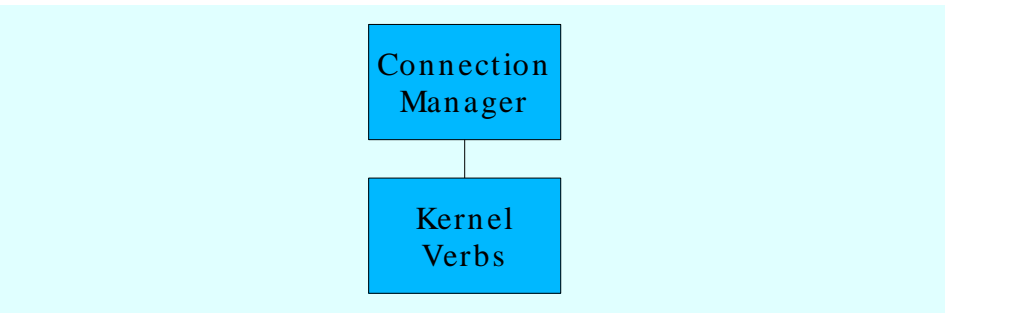

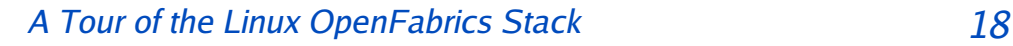

# SDP Library

- A shared library that intercepts calls by user applications using the Berkeley Socket Interface intending to use TCP/IP and routing them through SDP.
- Not guaranteed to work on all applications but should work on many.
- **Avoids recompilation.**

■ Allows one to specify sophisticated rules as to which calls to route to SDP.

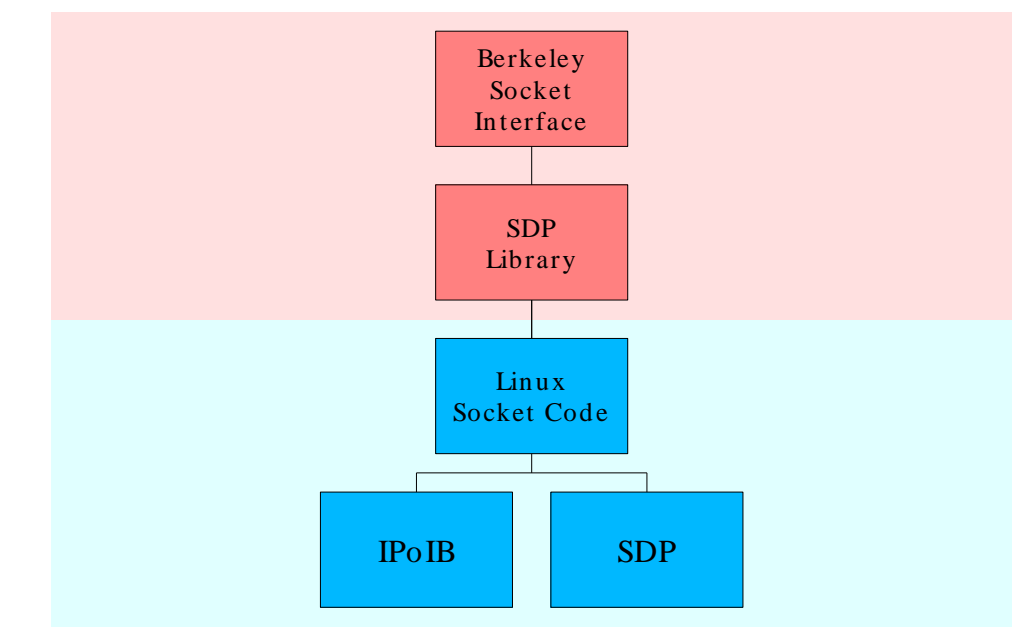

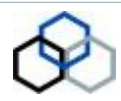

### uDAPL

- **User Direct Access** Provider Library.
- A thin application layer that also interfaces directly to several operating systems such as Linux and Windows as well as the OpenFabrics stack.
- Defined by the DAT (Direct Access Transport) Collaborative.
- Clients:
	- **Intel MPI.**
	- MVAPICH also provides a uDAPL interface.

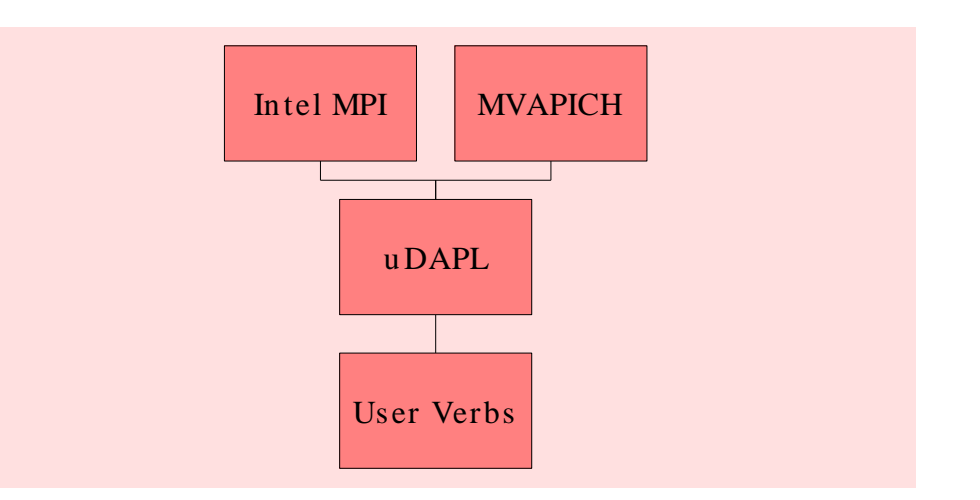

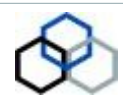

#### MPI

- Message Passing Interface.
- **The primary API used by** large cluster applications.
- $\blacksquare$  Provides primitives to allow nodes to farm out computations to other nodes and then synchronize.
- **Many variations exists:** MPICH, Open MPI, etc.

■ MVAPICH and Intel MPI currently run on the OpenFabrics stack.

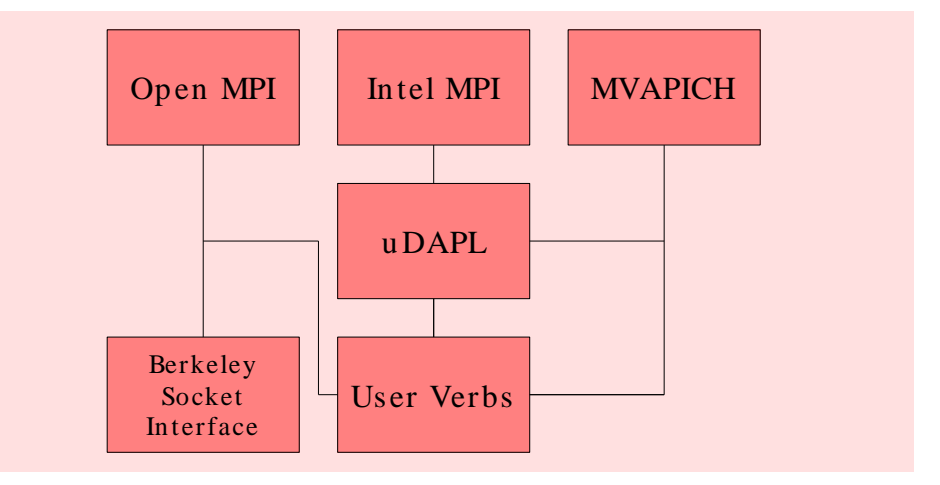

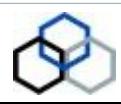

# **OpenSM**

- On an InfiniBand Subnet, there must be one and only one Subnet Manager (SM) running. It may be running on one of the nodes or it may be running inside a switch.
- OpenSM is an Open Source Subnet Manager.
- **Interfaces using the User** Level MAD API.

**Not needed when** running on an iWARP fabric.

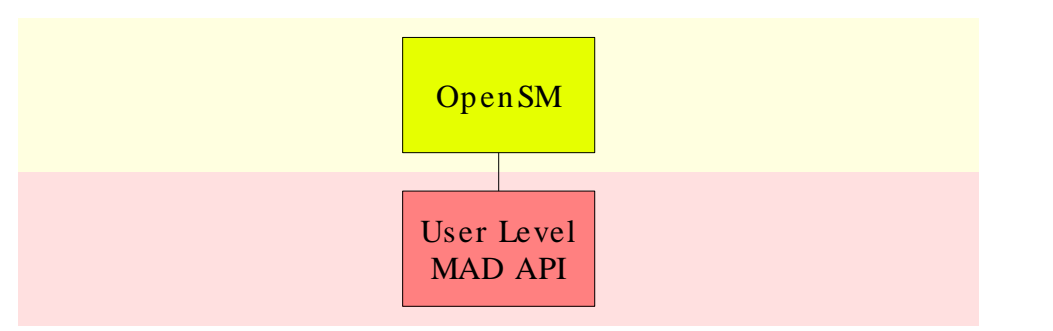

# What About Lustre?

- **High-performance** scalable filesystem developed by Cluster File Systems, Inc.
- **Open Source version** available for Linux.
- **E** Interfaces to the Linux Socket Code using either TCP/IP or the Kernel Verbs interface.
- $\blacksquare$  Interacts directly with the Linux filesystem.
- Runs entirely in the kernel and considered an OpenFabrics Upper Level Protocol.

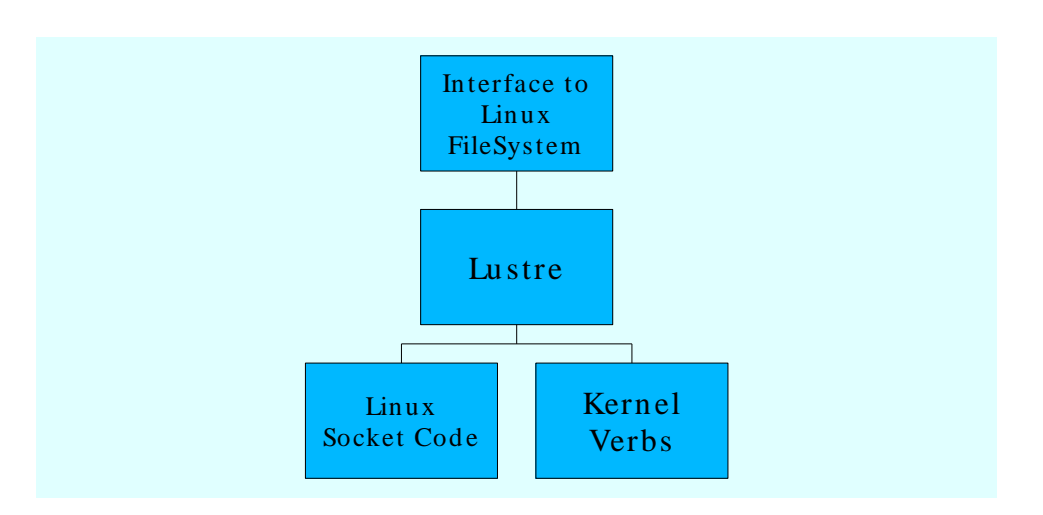

# Where Does NFS/RDMA Fit In?

- **NFS/RDMA is a RPC**layer protocol that allows NFS to use InfiniBand and iWARP.
- **Transparent to users and** applications.
- Significant performance boost to clients. Allows NFS to automatically gain the benefits of the OpenFabrics stack.

■ Currently available as a set of patches to the Linux kernel. Available from sourceforge.net.

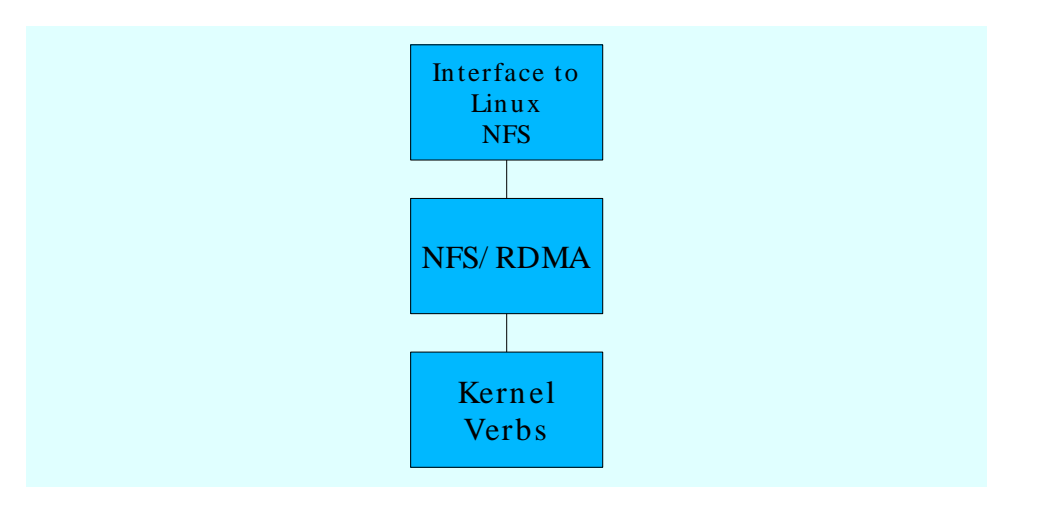

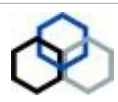

#### Linux iWARP OpenFabrics Stack

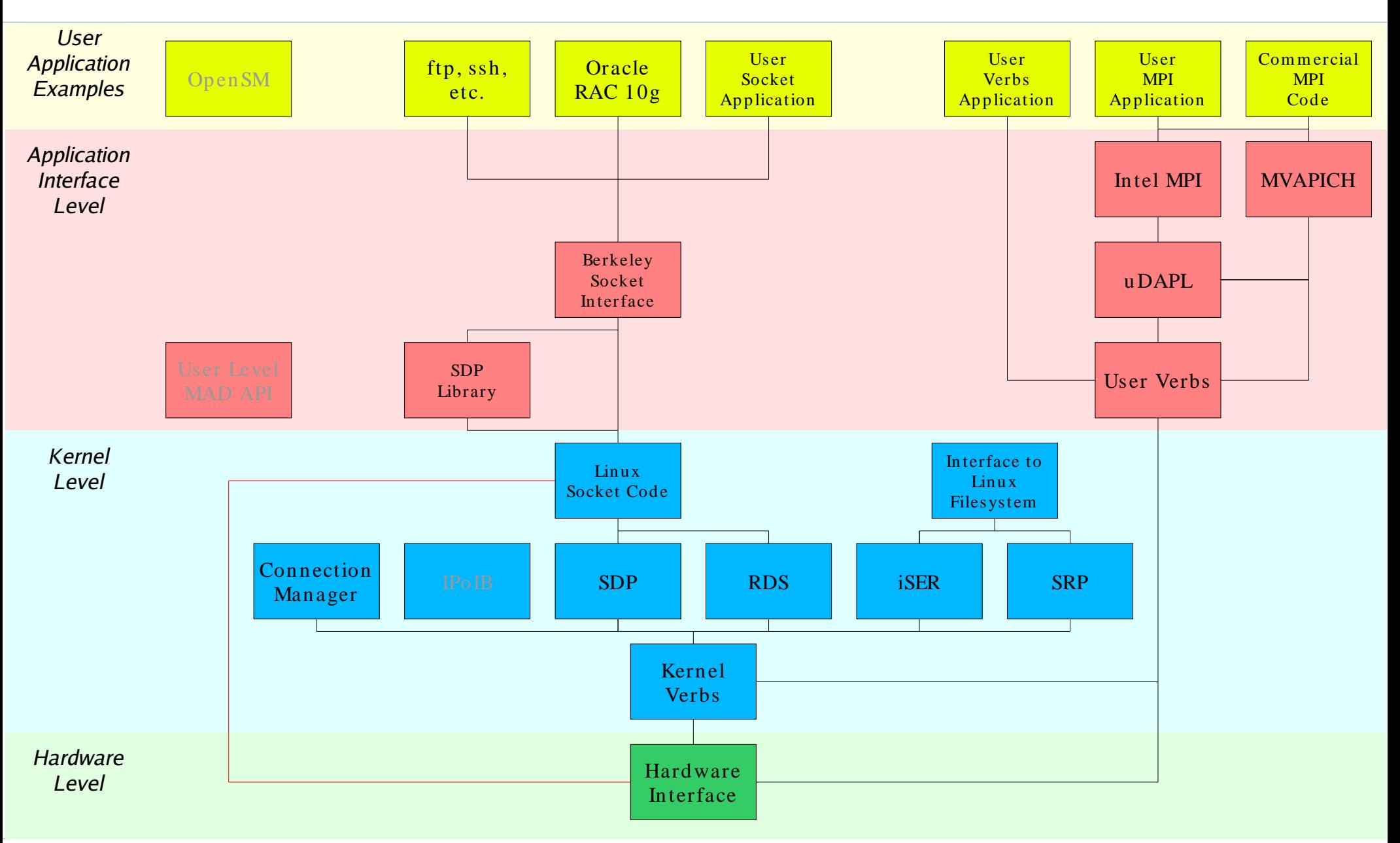

# Linux InfiniBand OpenFabrics Stack

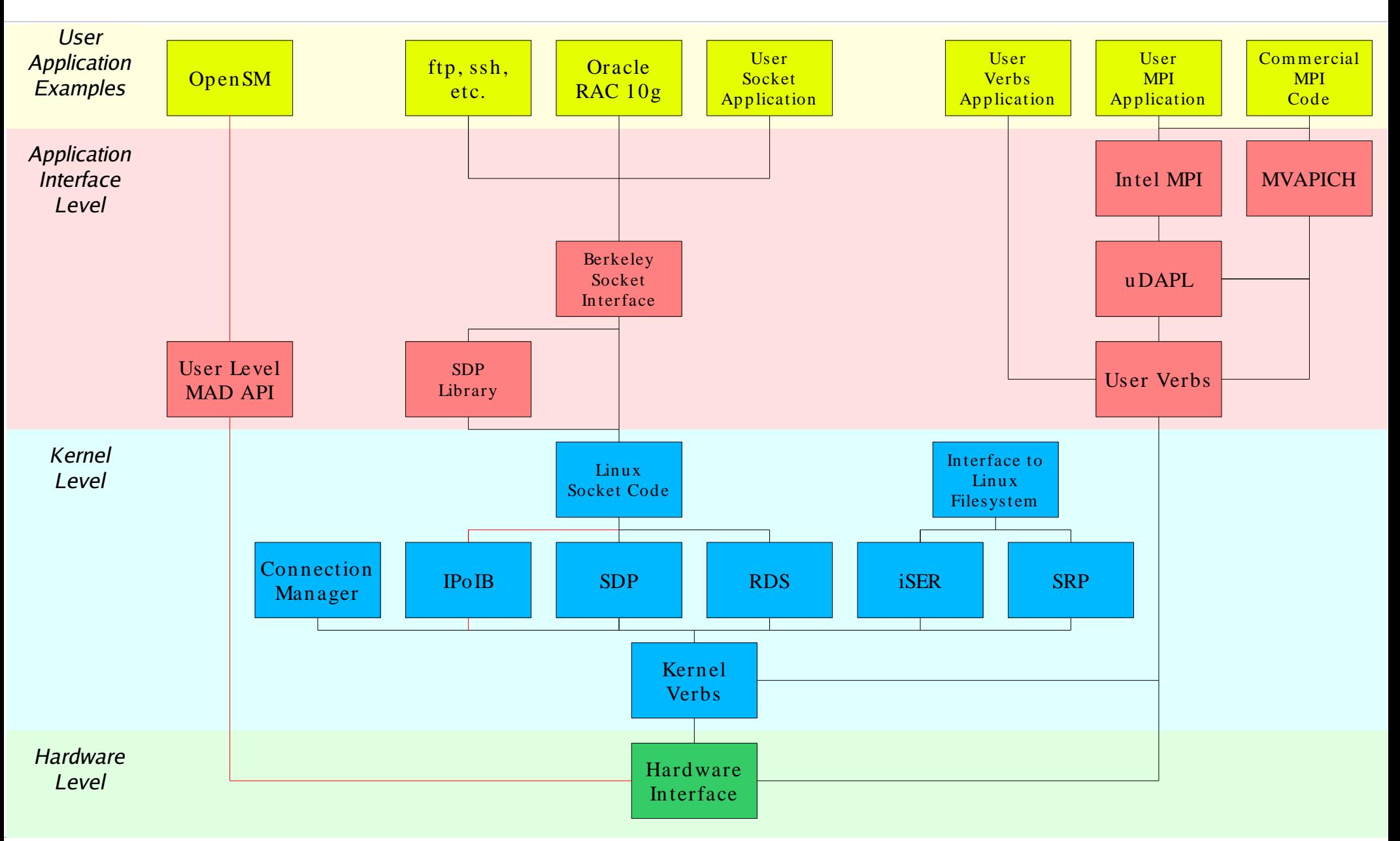

#### Linux OpenFabrics Stack

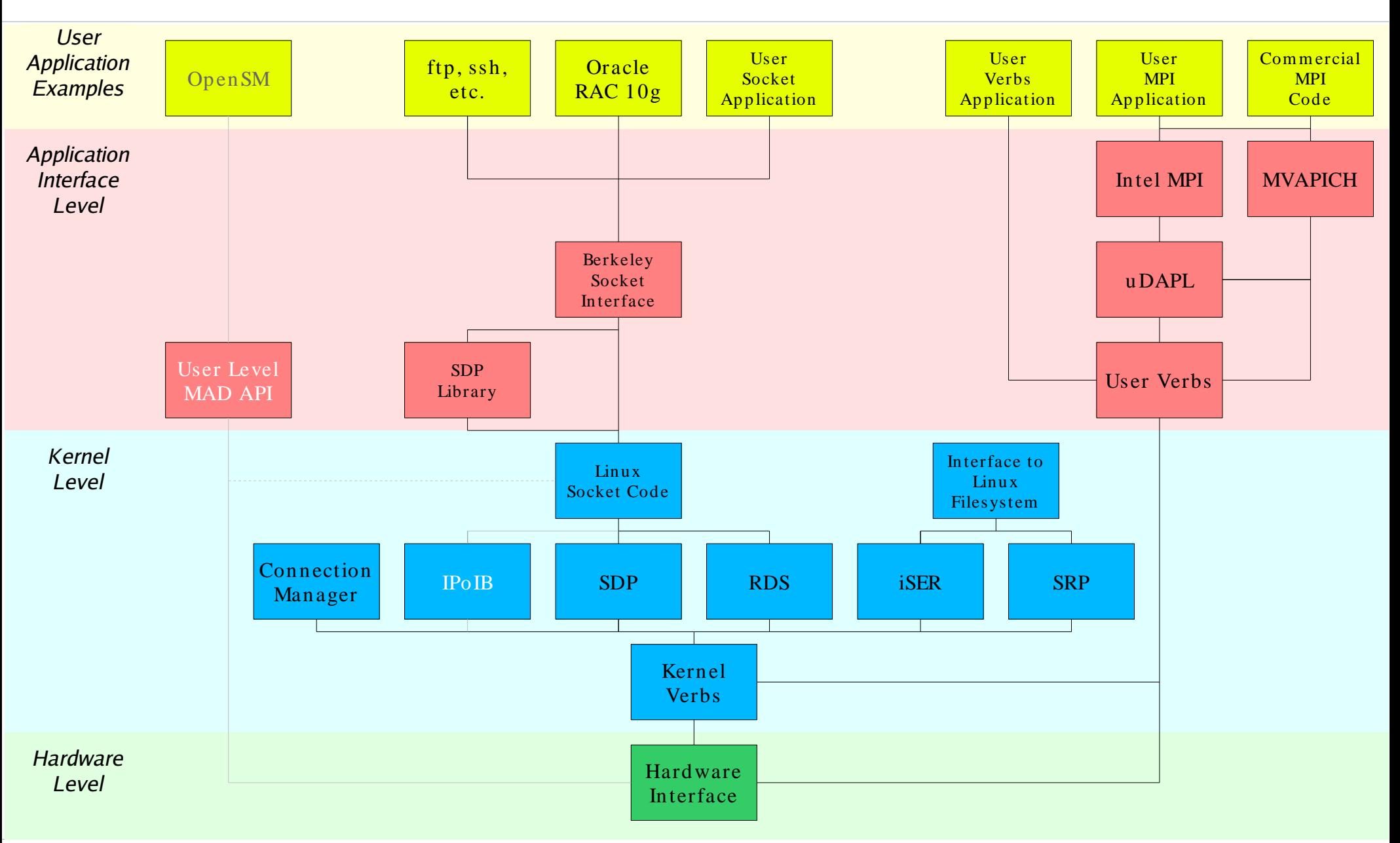

# Open Fabrics Enterprise Distribution

- A snapshot of the OpenFabrics stack that is tested by the community at large.
- Release process similar to that of the Linux kernel. Release candidates are made available until one is approved.
- Release 1.0 made available on June 16, 2006.
- Being picked up by the distributions: RedHat and SuSE.
- New releases planned every few months.

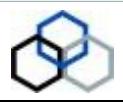

# Thank You

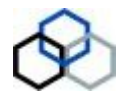